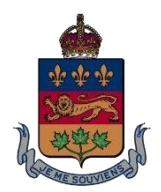

## **COUR D'APPEL DU QUÉBEC**

Date de parution : 3 octobre 2022 Date de révision : 3 octobre 2023; 5 février 2024

# **Directive de la juge en chef**

## **RÈGLES À SUIVRE RELATIVEMENT À LA CONFECTION DES FICHIERS PDF DES ACTES DE PROCÉDURE, MÉMOIRES, EXPOSÉS, CAHIERS DE SOURCES OU DE TOUT AUTRE DOCUMENT**

En toute matière, le fichier PDF d'un acte de procédure, mémoire, exposé, cahier de sources ou de tout autre document transmis à la Cour doit être conforme aux règles suivantes.

## **Guide**

Un guide a été préparé afin d'aider les parties et les avocat(e)s à se conformer à la présente directive. Il peut être consulté sur le site Web de la Cour d'appel à l'adresse suivante :

[https://courdappelduquebec.ca/fileadmin/Fichiers\\_client/Procedures\\_et\\_avis/Directives\\_de](https://courdappelduquebec.ca/fileadmin/Fichiers_client/Procedures_et_avis/Directives_de_la_JEC/Guide_-_confection_PDF/Guide_confection_PDF_-_FR-__28-09-2022_.pdf) [\\_la\\_JEC/Guide\\_-\\_confection\\_PDF/Guide\\_confection\\_PDF\\_-\\_FR-\\_\\_28-09-2022\\_.pdf.](https://courdappelduquebec.ca/fileadmin/Fichiers_client/Procedures_et_avis/Directives_de_la_JEC/Guide_-_confection_PDF/Guide_confection_PDF_-_FR-__28-09-2022_.pdf)

# **RÈGLES GÉNÉRALES**

## **1. Type de fichier**

Le fichier doit être en format PDF.

**2. Concordance de la version papier et du fichier PDF**

Le fichier PDF d'un document doit être identique à sa version papier.

## **3. Pagination**

Tout acte de procédure, mémoire, exposé, cahier de sources ou autre document ainsi que leurs annexes doivent être paginés de façon continue.

La pagination affichée du fichier PDF doit être identique à la pagination de sa version papier (voir section sur la pagination dans le *Guide* afin d'avoir plus d'informations à ce sujet : [Guide\)](https://courdappelduquebec.ca/fileadmin/Fichiers_client/Procedures_et_avis/Directives_de_la_JEC/Guide_-_confection_PDF/Guide_confection_PDF_-_FR-__28-09-2022_.pdf).

## **4. Reconnaissance optique de caractères (ROC)**

Le fichier PDF des documents doit être « consultable », ce qui signifie :

- Que la recherche par mots-clés dans le document est possible à l'aide de la fonction de recherche du logiciel de gestion des fichiers PDF;
- Qu'il est possible de sélectionner à l'aide du curseur tout texte qui n'est pas manuscrit afin de le copier dans un autre fichier.

Toutes les pages d'un acte de procédure, mémoire, exposé, document tenant lieu de mémoire ou cahier de sources doivent permettre la reconnaissance optique de caractères (ROC). Cette règle s'applique également aux notes sténographiques. Pour les documents qui ne sont pas « consultables » (ex. : pages manuscrites, photos, plans, etc.), la mention suivante doit être faite dans la table des matières pour chacun de ces types de documents : « *document ne permettant pas la recherche électronique* ».

> Exemple : P-1 : Testament manuscrit de Roger Tremblay *(document ne permettant pas la recherche électronique)*

#### **5. Taille des fichiers PDF**

La taille de chacun des fichiers PDF ne doit pas excéder 250 Mo.

#### **6. Accessibilité et confidentialité**

Sauf s'il s'agit d'un document déposé sous pli cacheté, un fichier PDF ne doit pas être protégé par un mot de passe. Cependant, comme pour tout document confidentiel, son nom doit comporter la mention « CONF ». Exemple :

• S'il s'agit d'un acte de procédure ou d'un document :

DA\_CONF\_200-09-123456-123.pdf ;

• S'il s'agit d'une pièce au dossier, utilisez la cote attribuée au procès : P-27\_CONF\_200-09-123456-123.pdf.

Les paramètres du fichier PDF doivent être configurés afin de ne pas contenir de restrictions. Aucun élément de sécurité ne doit limiter la consultation, les commentaires, l'impression ou la recherche, à moins qu'une ordonnance de confidentialité ne l'exige. Par conséquent, toutes les restrictions doivent être autorisées conformément à ce qui est illustré ci-dessous :

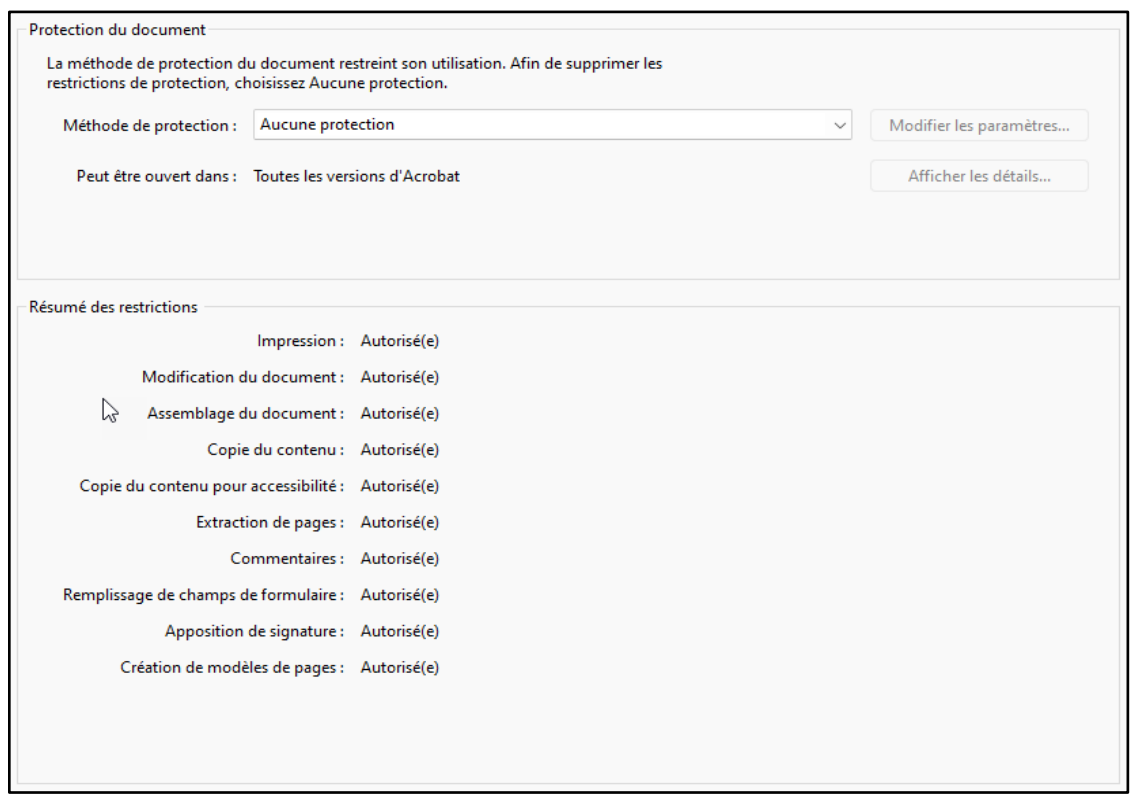

#### **7. Sécurité**

Tout fichier doit être balayé pour s'assurer qu'il ne renferme aucun virus ni maliciel avant d'être déposé ou transmis.

## **EXIGENCES PROPRES À CHAQUE TYPE DE DOCUMENT**

## **Déclaration d'appel, avis d'appel et requête présentée devant la Cour, le juge ou le greffier**

#### **8. Signets et table des matières**

Les déclarations d'appel, avis d'appel et requêtes doivent comporter des signets

(aussi appelés onglets) qui permettent d'accéder rapidement aux documents annexés. Chaque signet doit être numéroté et clairement identifié par le nom du document auquel il réfère.

L'utilisation d'hyperliens est encouragée dans la table des matières des documents annexés. Ceux-ci permettent d'accéder rapidement à la première page de chaque document énuméré dans cette liste.

#### **9. Nomenclature des fichiers**

Le nom des fichiers doit respecter la nomenclature suivante :

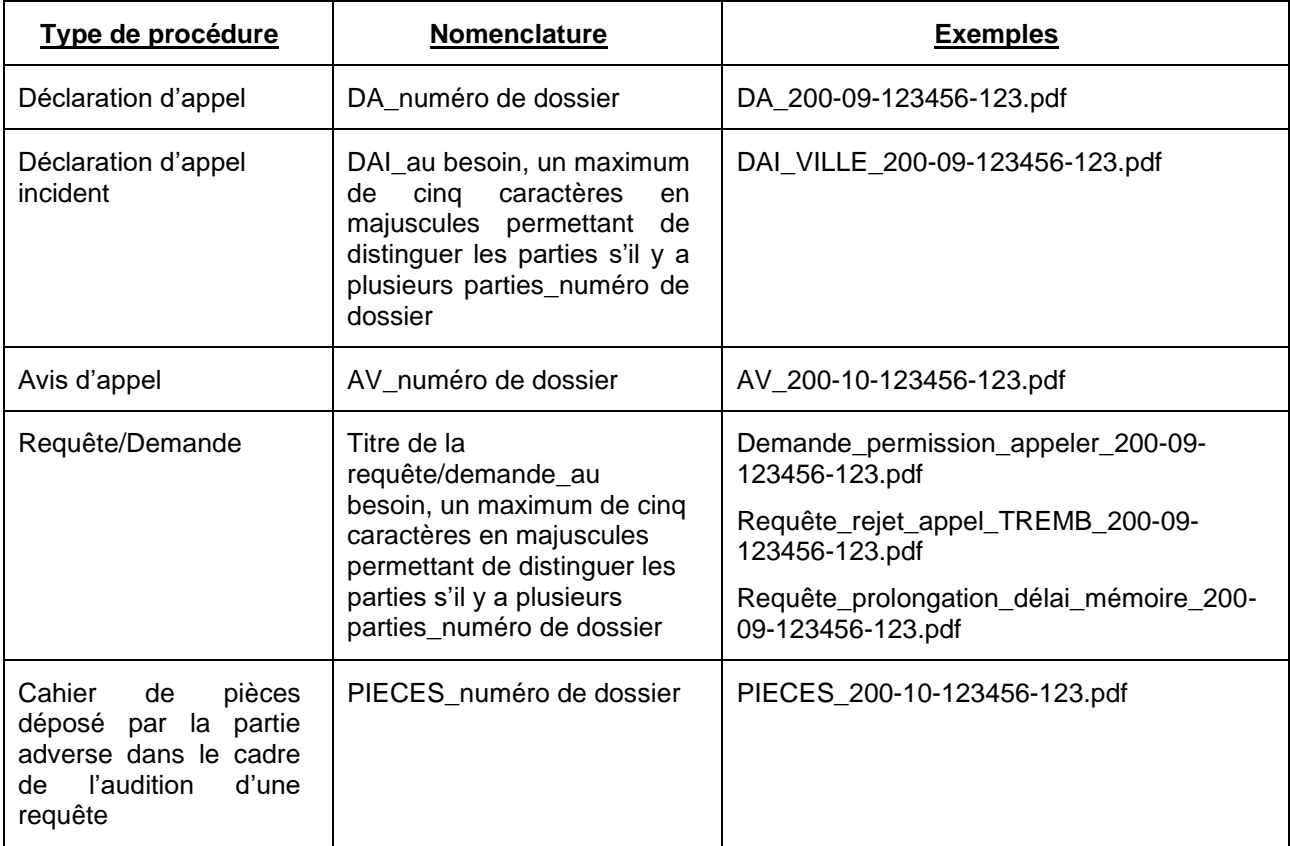

Le nom du fichier PDF d'un acte de procédure ou de tout autre document qui est modifié doit comporter la mention « MOD » (ex. : DA\_MOD\_200-09-123456-123.pdf).

## **Mémoire, exposé ou document tenant lieu de mémoire**

#### **10.Concordance entre les fichiers PDF et les volumes sur support papier**

Un fichier PDF peut comprendre un seul volume ou plusieurs volumes du mémoire, de l'exposé ou du document tenant lieu de mémoire pourvu que la taille du fichier n'excède pas 250 Mo. Si la taille du fichier PDF dépasse cette limite, il doit être séparé en plusieurs fichiers en évitant, dans la mesure du possible, qu'un volume, une pièce ou un témoignage soit scindé.

#### **11.Table des matières**

La table des matières générale, incluse dans le premier volume, doit être déposée dans un fichier PDF distinct qui comportera des hyperliens vers le contenu du mémoire, de l'exposé ou du document tenant lieu de mémoire.

#### **12.Argumentation & annexes I et II**

Lorsque le mémoire, l'exposé ou le document tenant lieu de mémoire est produit en plusieurs volumes sur support papier et sans égard au nombre de fichiers PDF, il est suggéré, si le dossier s'y prête, de regrouper dans un volume distinct, tant en version papier que PDF, l'argumentation ainsi que les annexes I et II.

#### **13.Signets**

Tout fichier PDF d'un mémoire, d'un exposé ou d'un document tenant lieu de mémoire doit avoir des signets (aussi appelés onglets) qui permettent d'accéder facilement et rapidement aux différentes sections de l'argumentation ainsi qu'aux documents reproduits dans les annexes. Ces signets doivent correspondre aux éléments de la table des matières. Ainsi, chaque document reproduit dans les annexes du mémoire, de l'exposé ou du document tenant lieu de mémoire (jugement de première instance, acte de procédure, pièce, transcription de témoignage) doit être séparé par un signet précisant le nom du document, sa cote en première instance et, le cas échéant, le nom du témoin. Des sous-signets doivent être utilisés pour scinder l'interrogatoire, le contre-interrogatoire et le réinterrogatoire, le cas échéant.

#### **14.Utilisation d'hyperliens dans l'argumentation**

L'utilisation d'hyperliens est encouragée dans la section argumentation du mémoire, de l'exposé ou du document tenant lieu de mémoire. Ceux-ci permettent d'accéder facilement et rapidement :

• À la page précise de chaque acte de procédure, pièce ou extrait de témoignage mentionné dans la section argumentation du mémoire, de l'exposé ou du document tenant lieu de mémoire et reproduit en annexe de celui-ci;

• Aux sources, que ce soit une loi, une décision rendue par un tribunal ou de la doctrine. L'hyperlien peut alors renvoyer au cahier de sources ou à un site Web reconnu et accessible gratuitement.

#### **15.Nomenclature des fichiers**

Le nom des fichiers doit respecter la nomenclature suivante :

- Indiquer la bonne abréviation (*voir tableaux ci-dessous*)\_au besoin, un maximum de cinq caractères en majuscules permettant de distinguer les parties, s'il y a plusieurs parties au besoin, le ou les numéro(s) de volume (uniquement s'il y a plusieurs volumes)\_au besoin, CONF si le document comporte un élément confidentiel\_numéro de dossier;
- La table des matières générale déposée dans un fichier distinct doit être nommée de la façon suivante : indiquer la bonne abréviation\_00\_TDM\_numéro de dossier (voir exemple ci-dessous);
- S'il y a plusieurs numéros de dossiers, mettre le premier numéro de dossier et ajouter la mention « et al »;
- Si un document additionnel est déposé que ce soit pour un mémoire, un exposé ou un document tenant lieu de mémoire, le nom du fichier PDF doit comporter la mention « ADD » (ex. : MA\_ADD\_200-09-123456-123.pdf).

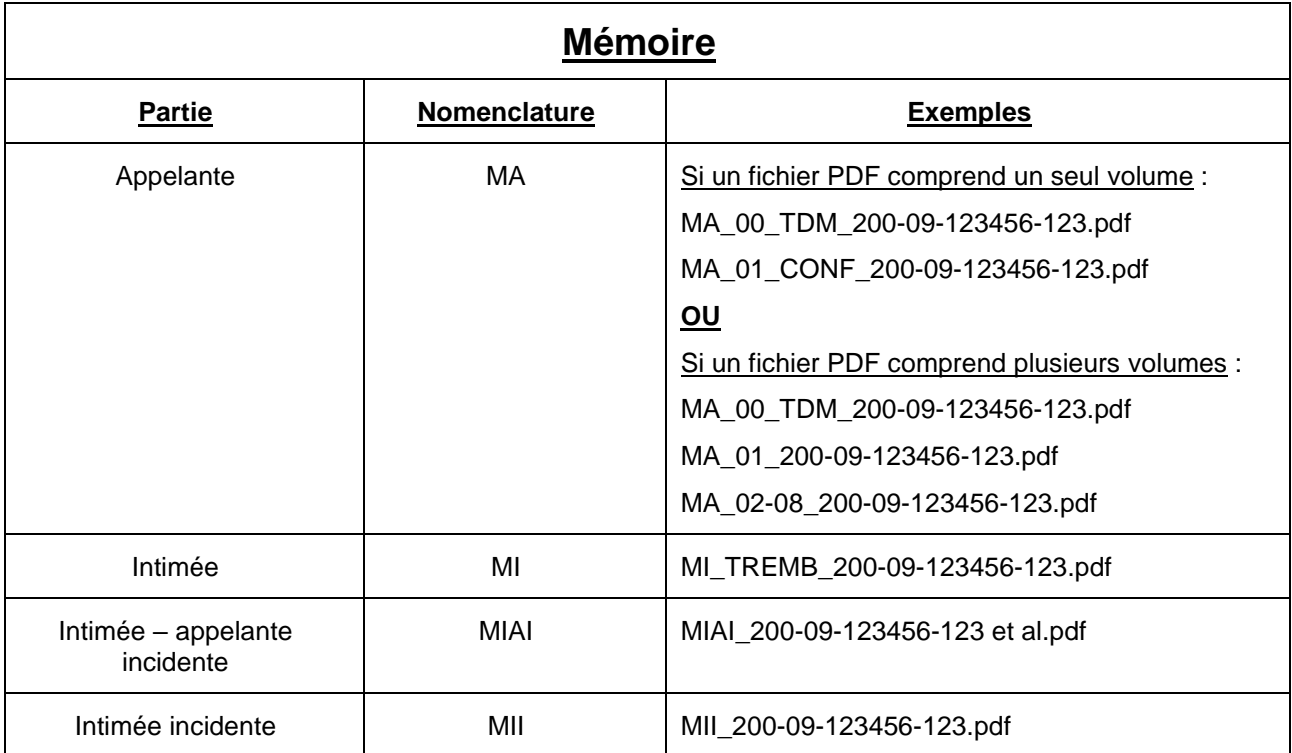

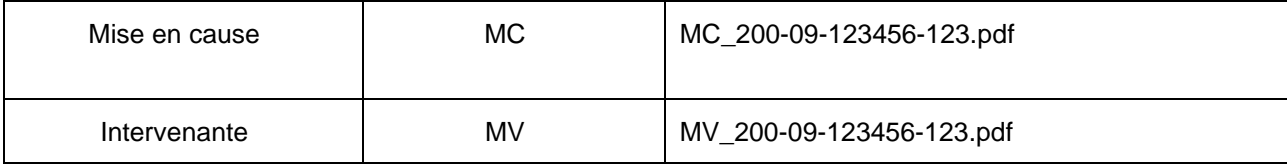

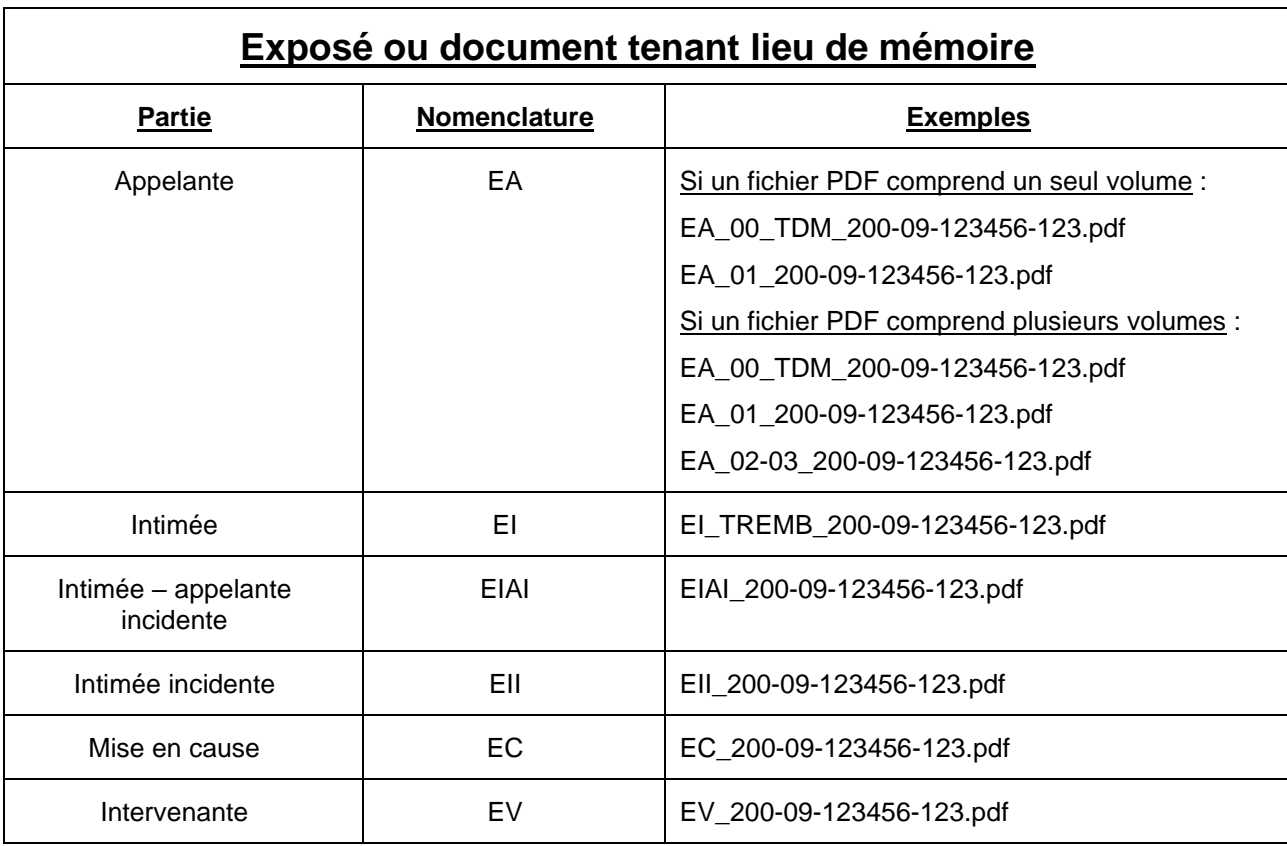

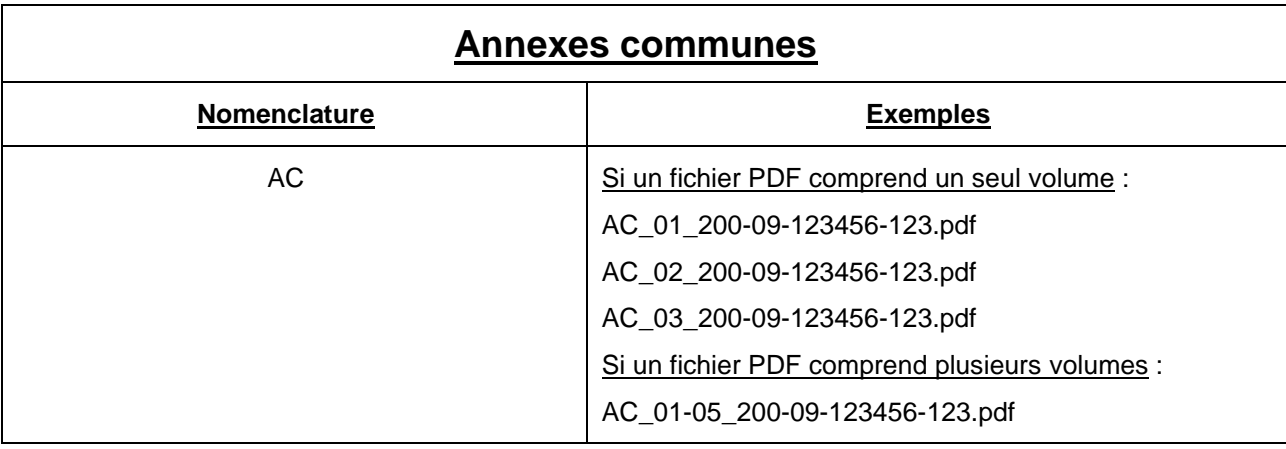

### **Cahier de sources**

#### **16.Taille du fichier**

Les sources doivent être regroupées dans un seul fichier PDF pourvu que le fichier n'excède pas 250 Mo, auquel cas il est permis de scinder les sources en plusieurs fichiers

#### **17.Liste des sources**

Une liste des sources doit être incluse au tout début du fichier PDF du cahier de sources.

Si le cahier de sources est déposé en plusieurs fichiers, une liste complète de toutes les sources (qui est aussi incluse dans le premier fichier) doit être également déposée dans un fichier PDF distinct.

Si la liste des sources contient des références à des jugements, elle doit comporter des hyperliens vers un site Web reconnu et accessible gratuitement. L'insertion dans la liste des sources de liens vers le contenu du cahier des sources est encouragée.

#### Exemple

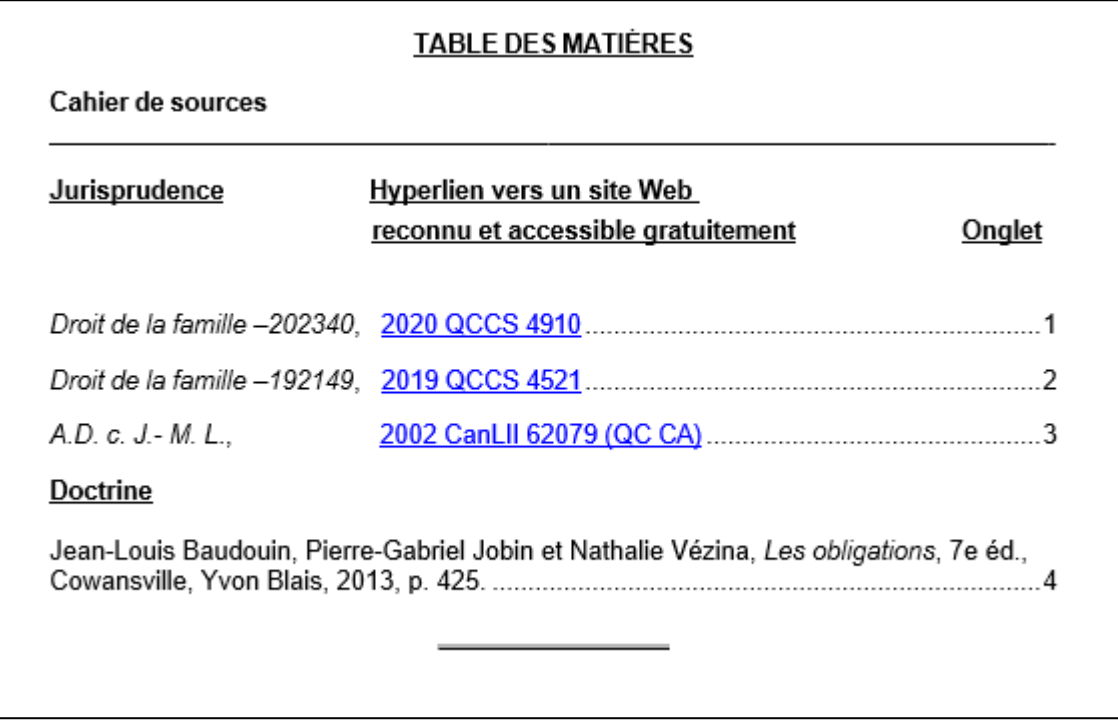

#### **18.Signets**

Le cahier de sources doit contenir des signets (aussi appelés onglets) permettant d'accéder facilement et rapidement à chacune des sources se trouvant dans le cahier.

Chaque signet doit être numéroté et identifié par le nom complet de la source incluant sa référence.

### **19.Passages pertinents**

Les passages pertinents des sources doivent être signalés par un soulignement, un surlignement ou un trait vertical dans la marge.

Dans un cahier de sources conjoint, chaque partie doit mettre en évidence les passages qu'elle estime pertinents à l'aide d'une ligne simple ou double en marge ou d'un surlignage de couleur différente.

#### **20.Nomenclature des fichiers**

Le nom des fichiers doit respecter la nomenclature suivante :

- Indiquer la bonne abréviation *(voir tableau ci-dessous)*\_au besoin, un maximum de cinq caractères en majuscules permettant de distinguer les parties, s'il y a plusieurs parties au besoin, numéro de volume (uniquement s'il y a plusieurs volumes)\_numéro de dossier;
- Comme cela est indiqué précédemment, lorsque le cahier de sources est scindé en plusieurs fichiers, une liste complète des sources doit être fournie dans un fichier distinct. Dans un tel cas, ce fichier doit être nommé de la façon suivante : indiquer la bonne abréviation\_00\_LISTE\_numéro de dossier (voir exemple cidessous);
- S'il y a plusieurs numéros de dossiers, mettre le premier numéro de dossier et ajouter la mention « et al »;
- Le nom du fichier PDF d'un cahier de sources additionnel doit comporter la mention « ADD » (ex. : SA\_ADD\_200-09-123456-123.pdf).

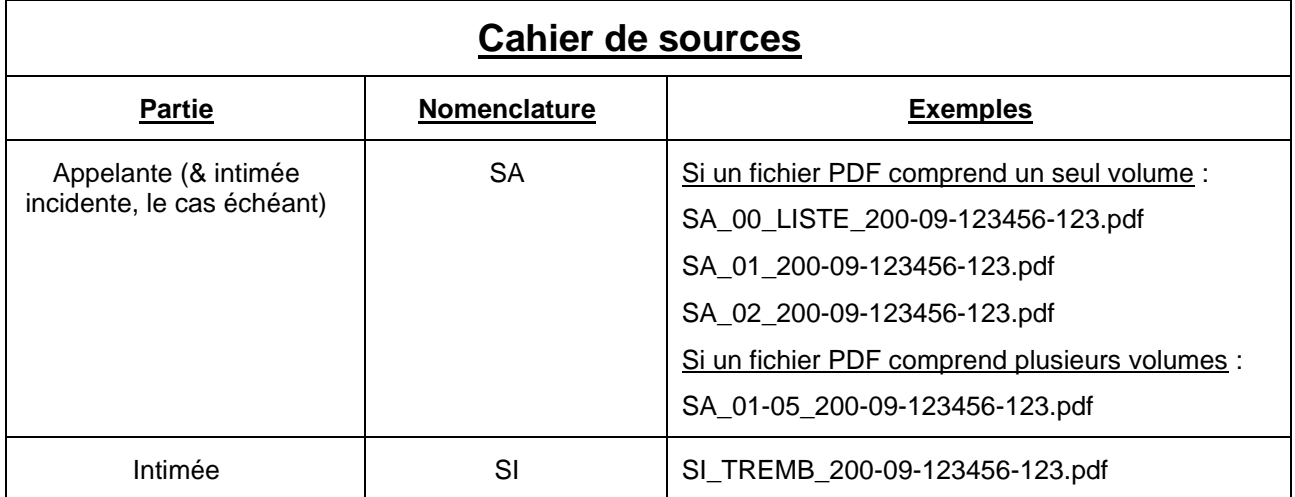

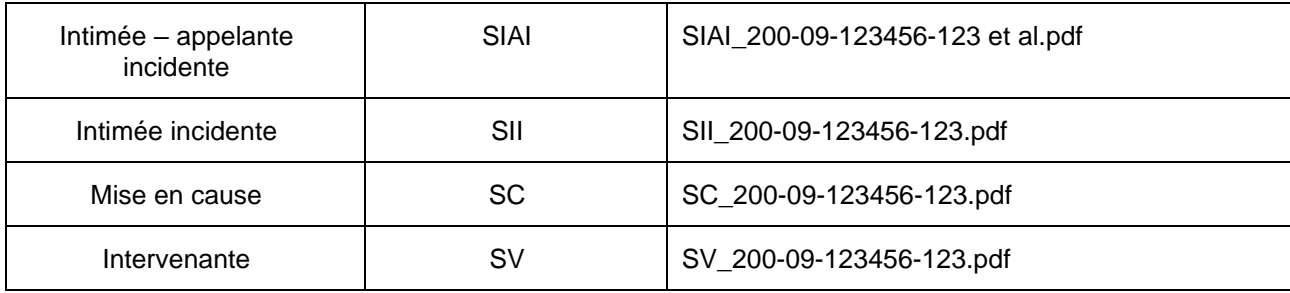

• Lorsqu'un seul cahier de sources est déposé conjointement par plusieurs parties, indiquer selon la situation applicable : SCO[A ou I, le cas échéant]\_numéro de volume\_numéro de dossier;

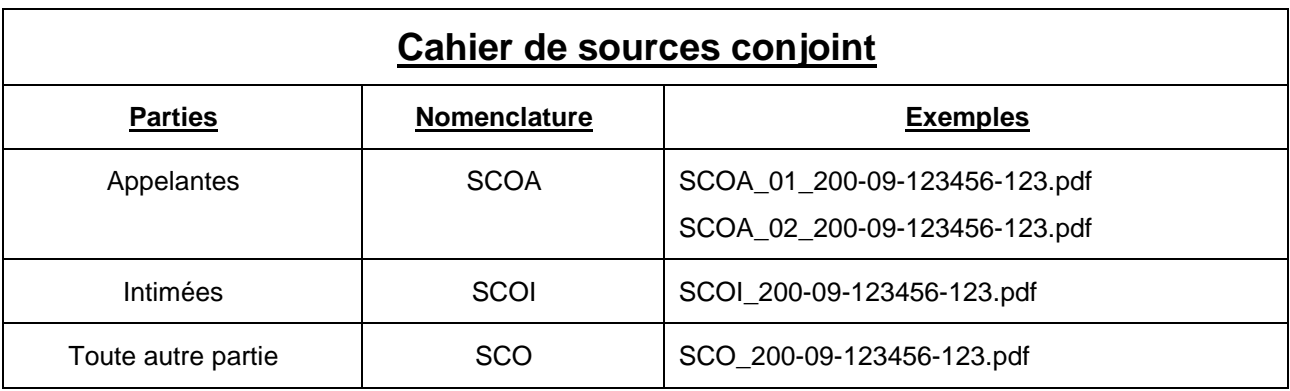

• Pour les cahiers de sources déposés en vue de l'audition d'une requête, utiliser la nomenclature prévue dans le tableau pour les cahiers de sources et en y ajoutant l'abréviation « Req ».

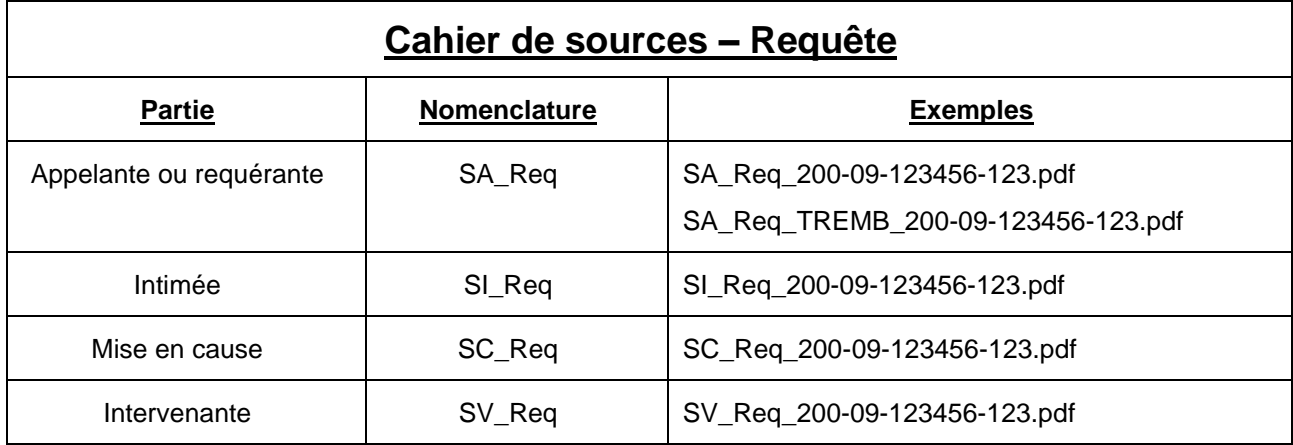

## **Plan de plaidoirie et recueil condensé**

#### **21.Signets et hyperliens**

Les documents reproduits dans le recueil condensé<sup>1</sup> doivent être séparés par des signets (aussi appelés onglets) permettant d'y accéder facilement et rapidement. Chaque signet doit être numéroté et identifié par le nom du document. L'utilisation d'hyperliens dans la table des matières est encouragée. Ceux-ci permettent d'accéder facilement et rapidement à la première page de chaque document qui se trouve dans le recueil condensé.

### **22.Taille des fichiers**

Un fichier PDF peut comprendre soit un ou plusieurs volumes du plan de plaidoirie et du recueil condensé, pourvu que la taille du fichier n'excède pas 250 Mo. Si la taille du fichier PDF dépasse cette limite, il doit être scindé en plusieurs fichiers en évitant, dans la mesure du possible, qu'un document soit scindé.

#### **23.Nomenclature des fichiers**

Le nom des fichiers doit respecter la nomenclature suivante :

- Indiquer la bonne abréviation *(voir tableau ci-dessous)*\_au besoin, un maximum de cinq caractères en majuscules permettant de distinguer les parties s'il y a plusieurs parties\_au besoin, numéro de volume (uniquement s'il y a plusieurs volumes)\_au besoin, CONF si le document comporte un élément confidentiel\_numéro de dossier;
- S'il y a plusieurs numéros de dossiers, mettre le premier numéro de dossier et ajouter la mention « et al ».

| Plan de plaidoirie et recueil condensé                 |              |                                                                                                |
|--------------------------------------------------------|--------------|------------------------------------------------------------------------------------------------|
| <b>Partie</b>                                          | Nomenclature | <b>Exemples</b>                                                                                |
| Appelante<br>(et intimée incidente, le<br>cas échéant) | РA           | PA_01_200-09-123456-123.pdf<br>PA_02_200-09-123456-123.pdf<br>PA_03_CONF_200-09-123456-123.pdf |

<sup>1</sup> Les mêmes règles s'appliquent lorsqu'une partie dépose au greffe un plan de plaidoirie d'au plus deux pages en vue de l'audition d'une requête présentée à un juge (art. 74 *Règlement de la Cour d'appel du Québec en matière civile* (*R.C.a.Q.m.civ.*) et qu'elle y annexe des documents complémentaires au soutien de sa contestation orale de la requête (art. 67 al.4 *R.C.a.Q.m.civ*.).

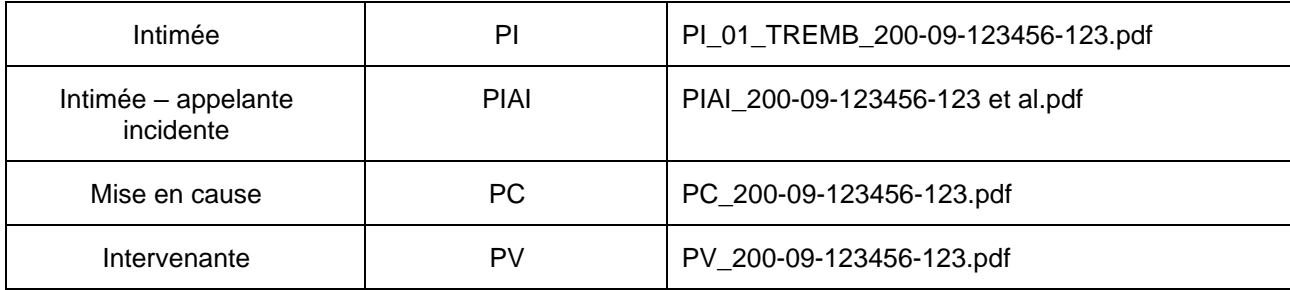

## **24.Version technologique non conforme**

Le greffier peut refuser un fichier PDF ne respectant pas les présentes règles ou demander que celui-ci soit corrigé dans un délai déterminé.

**Manon Savard, Juge en chef du Québec**